# **Stage two & three combined: #753 Use element for video poster**

Replace current @poster attribute with <video-poster> element

# **Champion**

Eliot Kimber, ServiceNow

## **Tracking information**

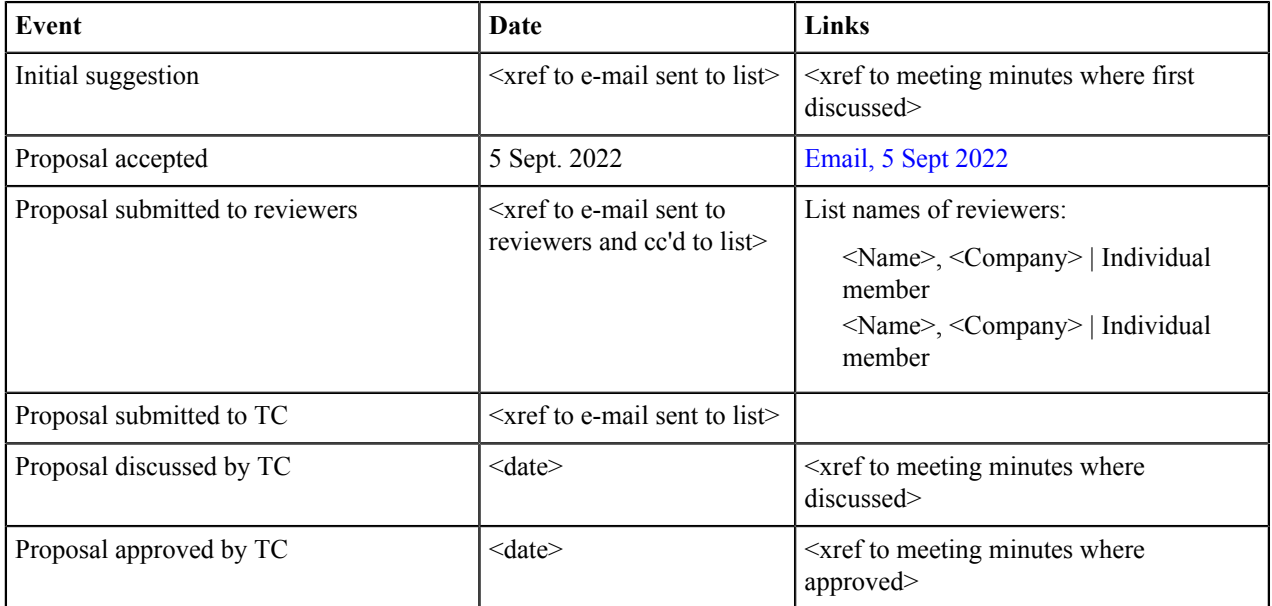

### **Use cases**

The @poster attribute of the HTML5 <video> element points to an image to be shown before or while the video is loading. Because this is a reference to a resource, in DITA it should enable the use of key references, specification of the resource's format, etc. The original <video> design used a pair of attributes to specify the poster URI or key. Enabling the use of @scope and @format requires using an element for the poster reference. Using an element makes the poster reference consistent with existing  $\langle$ media-source> element.

### **Technical requirements**

Change the <video> element as follows:

- Remove @poster and @posterkeyref attributes.
- Declare new <video-poster> element and allow as an optional element following <fallback>. The <video-poster> element takes the same attributes a <media-source>.

While <video-poster> element is a reference to a graphic, alternative text is specified for the video itself, so <video-poster> does not require a separate alternative text child element.

### **Backwards compatibility**

None: The <video> element is new with DITA 2.0.

### **Migration plan**

N/A

### **Examples**

```
<video height="300px"
                 loop="false"
                 muted="false"
                 poster="demo1-video-poster"
                 width="400px">
  <desc>A video illustrating this procedure.</desc>
  <fallback>
     <image href="video-not-available.png">
       <alt>This video cannot be displayed.</alt>
     </image>
  </fallback>
  <!-- Preview (poster) image, referenced via key. The key definition
        specifies the URI and the MIME type -->
   <video-poster keyref="image.demo1-poster"/>
   <!-- Multiple formats, referenced via key. The key definition 
        specifies both the URI and the MIME type -->
   <media-source keyref="demo1-video-mp4"/>
  <media-source keyref="demo1-video-ogg"/>
  <media-source keyref="demo1-video-webm"/>
  <!-- Subtitle tracks in English, French and German.
        Each key definition provides a URI and sets type="subtitles". -->
  <media-track srclang="en" keyref="demo1-video-subtitles-en"/>
   <media-track srclang="fr" keyref="demo1-video-subtitles-fr"/>
   <media-track srclang="de" keyref="demo1-video-subtitles-de"/>
</video>
```
#### **Figure 1: Example: <video-poster> with key reference**

#### **Modified grammar files**

Modified grammar files:

- commonElements.ent
- commonElements.mod
- commonElementsMod.rng

```
...
<!ENTITY % xref "xref" >
<!ENTITY % audio "audio" >
<!ENTITY % video "video" >
<!ENTITY % video-poster "video-poster" >
<!ENTITY % media-source
              "media-source" >
<!ENTITY % media-track "media-track" >
...
```
### **Figure 2: commonElements.ent**

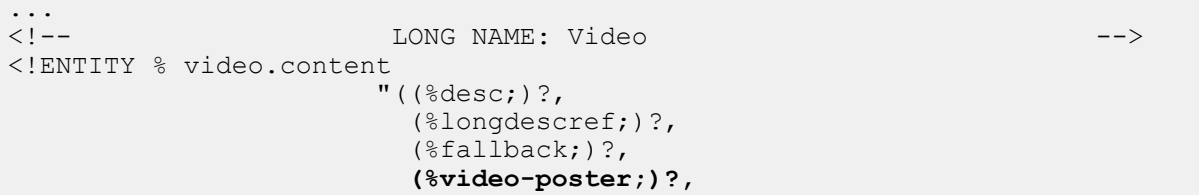

```
(\text{%median-source};) \star,
                            (%media-track;)*,
                            (%foreign.unknown.incl;)*)"
\geq<!ENTITY % video.attributes
                "autoplay
                             (true |
                             false |
                              -dita-use-conref-target)
                                      #IMPLIED
                 controls
                             (true |
                             false |
                              -dita-use-conref-target)
                                       #IMPLIED
                 loop
                             (true |
                              false |
                              -dita-use-conref-target)
                                       #IMPLIED
                 muted
                             (true |
                              false |
                              -dita-use-conref-target)
                                       #IMPLIED
                 poster
                             CDATA
                                        #IMPLIED
                 posterkeyref 
                             CDATA
 #IMPLIED
                 href
                             CDATA
                                        #IMPLIED
                 keyref
                             CDATA
                                        #IMPLIED
                 format
                             CDATA
                                        #IMPLIED
                 scope
                             (external |
                              local |
                              peer |
                              -dita-use-conref-target)
                                       #IMPLIED
                 height
                             NMTOKEN
                                        #IMPLIED
                 width
                            NMTOKEN
                                       #IMPLIED
                 tabindex
                            NMTOKEN
                                       #IMPLIED
                 %univ-atts;"
\rm{>}<!ELEMENT video %video.content;>
<!ATTLIST video %video.attributes;>
...
<!ELEMENT media-track %media-track.content;>
<!ATTLIST media-track %media-track.attributes;>
```

```
<!-- LONG NAME: Video poster -->
<!ENTITY % video-poster.content
                      "EMPTY"
>
<!ENTITY % video-poster.attributes
              "href
                         CDATA
                                  #IMPLIED
              keyref
                         CDATA
                                  #IMPLIED
               format
                         CDATA
                                  #IMPLIED
               scope
                         (external |
                         local |
                         peer |
                          -dita-use-conref-target)
                                  #IMPLIED
               %univ-atts;"
>
<!ELEMENT video-poster %video-poster.content;>
<!ATTLIST video-poster %video-poster.attributes;>
...
<!ATTLIST unknown class CDATA "- topic/unknown " >
<!ATTLIST video class CDATA "- topic/video " >
<!ATTLIST video-poster class CDATA "- topic/video-poster " >
<!ATTLIST xref class CDATA "- topic/xref " >
```

```
Figure 3: commonElements.mod
```

```
 <define name="video">
        <ref name="video.element"/>
      </define> 
      <define name="video-poster">
        <ref name="video-poster.element"/>
      </define>
      <define name="xref">
        <ref name="xref.element"/>
      </define>
 ...
 </div>
 ...
 <div>
     <a:documentation xml:space="preserve"> LONG NAME: Video</
a:documentation>
     <define name="video.content">
 ...
        <optional>
          <ref name="fallback"/>
        </optional>
        <optional>
          <ref name="video-poster"/>
        </optional>
        <zeroOrMore>
          <ref name="media-source"/>
        </zeroOrMore>
        ...
```

```
 </define>
     <define name="video.attributes">
        <optional>
          <attribute name="muted">
            <choice>
               <value>true</value>
               <value>false</value>
               <value>-dita-use-conref-target</value>
            </choice>
          </attribute>
        </optional>
        <optional>
         <attribute name="poster"/>
        </optional>
        <optional>
          <attribute name="href"/>
        </optional>
        <optional>
          <attribute name="keyref"/>
        </optional>
        <optional>
          <attribute name="posterkeyref"/>
        </optional>
        <optional>
          <attribute name="format"/>
        </optional>
         ...
      </define>
   \langle div>
    <div>
      <a:documentation xml:space="preserve"> LONG NAME: Video poster</
a:documentation>
      <define name="video-poster.content">
        <empty/>
      </define>
      <define name="video-poster.content">
        <empty/>
      </define>
      <define name="video-poster.attributes">
        <optional>
          <attribute name="href"/>
        </optional>
        <optional>
          <attribute name="keyref"/>
        </optional>
        <optional>
          <attribute name="format"/>
        </optional>
        <optional>
          <attribute name="scope">
            <choice>
               <value>external</value>
               <value>local</value>
               <value>peer</value>
               <value>-dita-use-conref-target</value>
            </choice>
          </attribute>
        </optional>
        <ref name="univ-atts"/>
      </define>
      <define name="video-poster.element">
        <element name="video-poster" dita:longName="Video poster">
```

```
 <a:documentation></a:documentation>
          <ref name="video-poster.attlist"/>
          <ref name="video-poster.content"/>
        </element>
      </define>
      <define name="video-poster.attlist" combine="interleave">
        <ref name="video-poster.attributes"/>
      </define>
   </div>
    <div>
      <a:documentation>SPECIALIZATION ATTRIBUTE DECLARATIONS</
a:documentation>
 ...
      <define name="video.attlist" combine="interleave">
        <optional>
          <attribute name="class" a:defaultValue="- topic/video "/>
        </optional>
      </define>
      <define name="video-poster.attlist" combine="interleave">
        <optional>
          <attribute name="class" a:defaultValue="- topic/video-poster "/>
        </optional>
      </define>
      <define name="xref.attlist" combine="interleave">
        <optional>
          <attribute name="class" a:defaultValue="- topic/xref "/>
        </optional>
      </define>
    </div>
  </grammar>
```
### **Figure 4: commonElementsMod.rng**

### **Modified specification documentation**

New and modified topics (relative to existing 2.0 draft):

- reuse-video.dita: Add mention of and examples for <video-poster>, remove mentions of @poster and @posterkeyref attributes. Changes to reuse-video.dita are reflected in video.dita by content reference.
- video.dita: Update the example to show use of  $\le$ video-poster> in place of @poster.
- example-fallback-information-for-multimedia.dita: Replace @poster with <videoposter>.
- conref-attribute.dita: Remove <dlentry> elements with @id values "video-poster-name" and "video-poster-value".
- reuse-w-lwdita/lwdita-attributes.dita: Add entry for <video-poster> attributes.
- New topic video-poster.dita for new <video-poster> element.
- New topic reuse-video-poster.dita for new <video-poster> element. Add key definition to keydefinitions-reuse-w-lwdita.ditamap.

# **Table 1: reuse-video.dita**

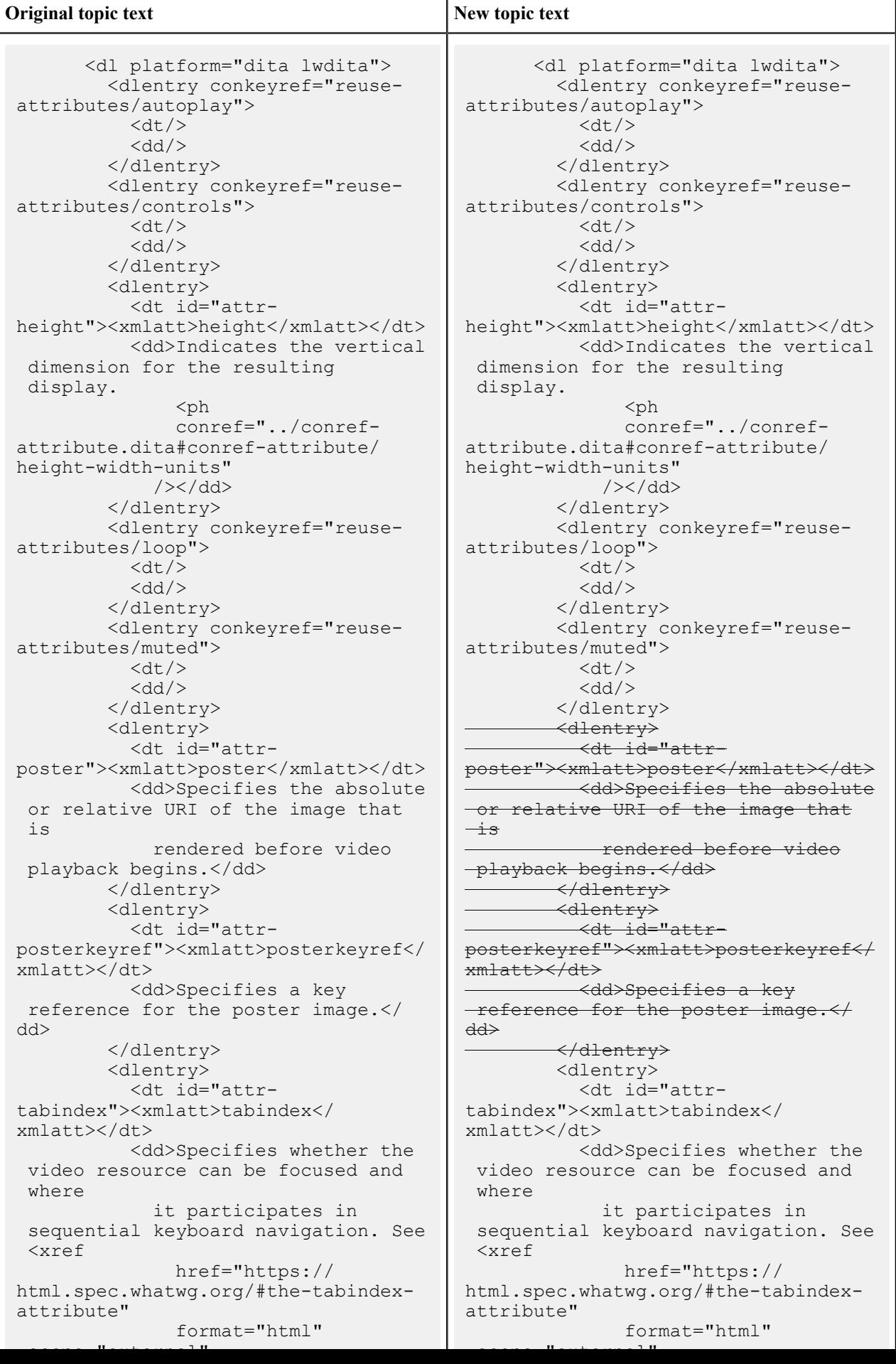

keyref="demo1-video-subtitles-de"/>

&lt;/video></codeblock>  $\langle$ fig>

### **Table 2: video.dita**

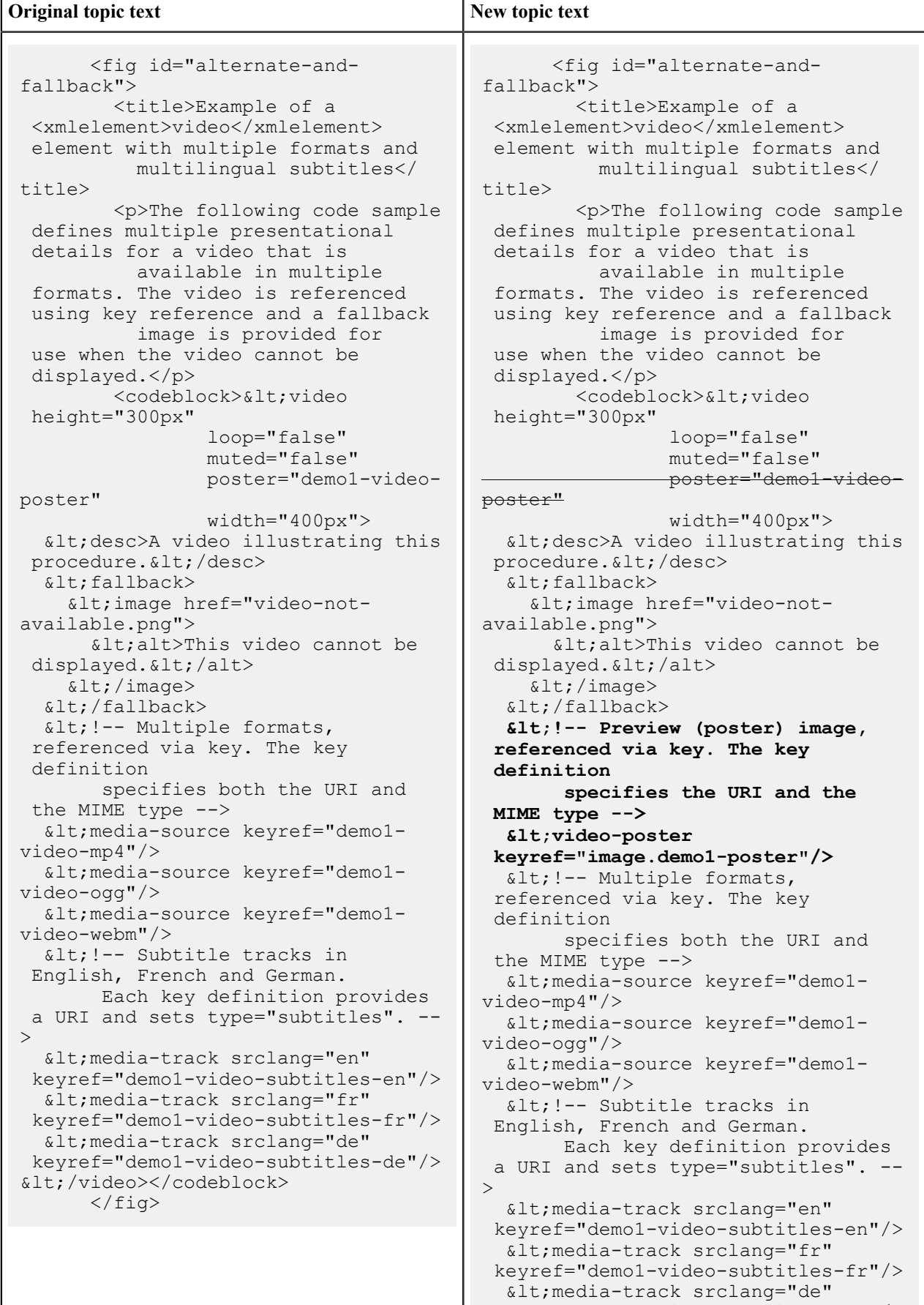

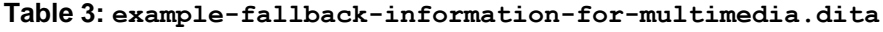

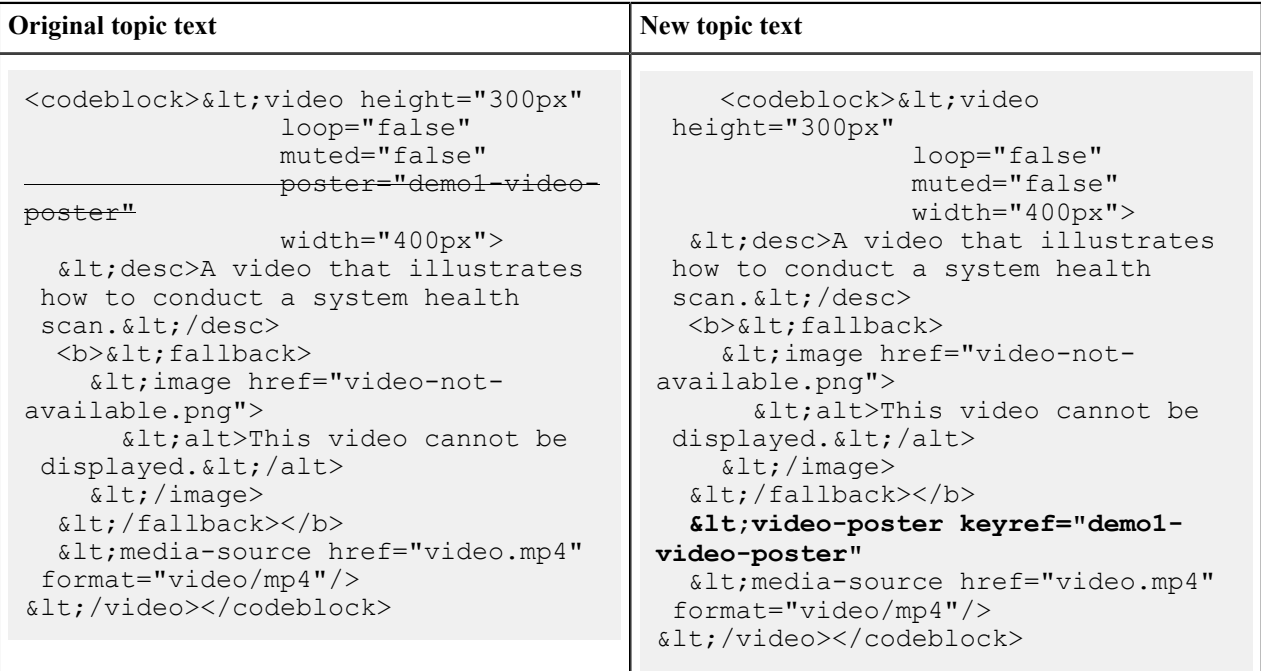

# **Table 4: conref-attribute.dita**

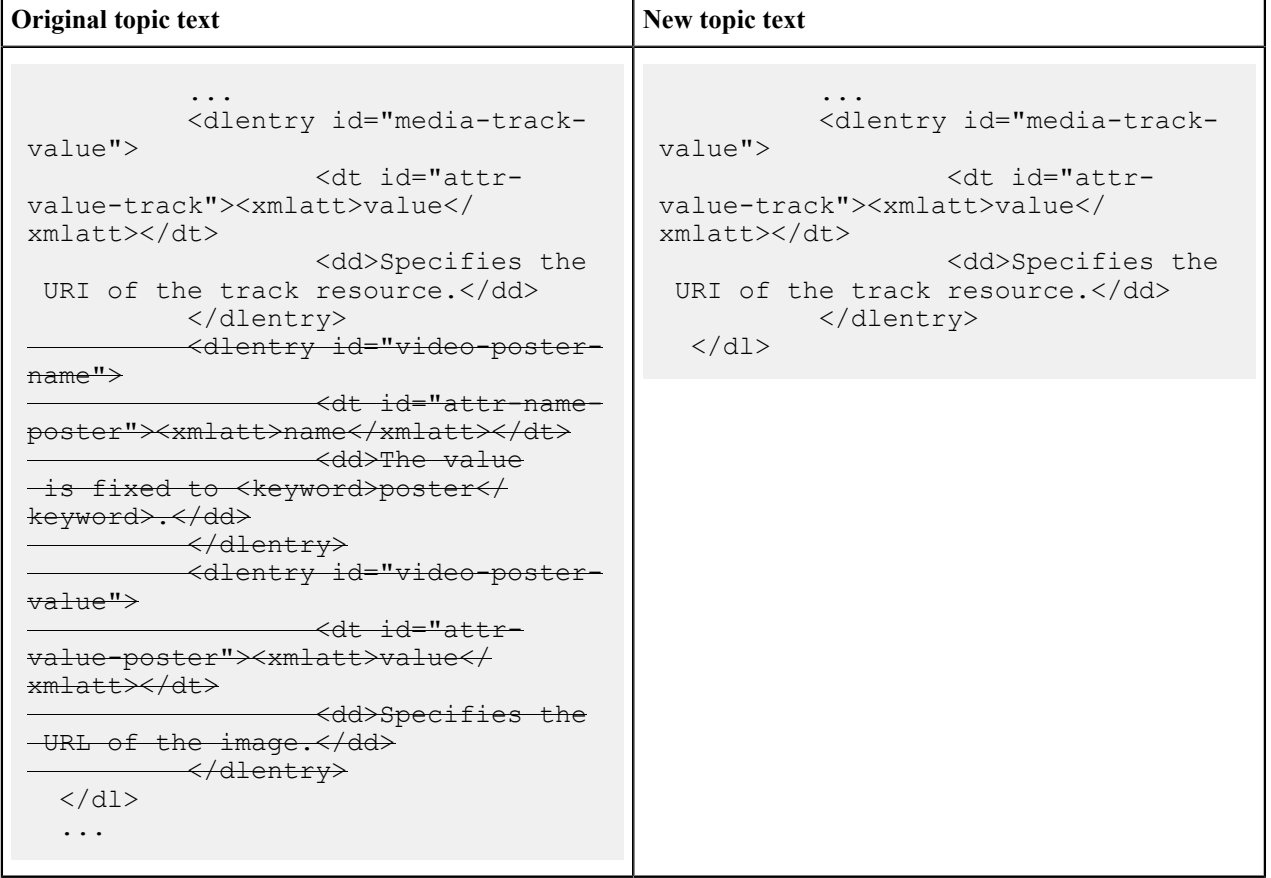

#### **Original topic text New topic text**  ...  $\langle$ /div> </section> </conbody> </concept> ...  $\langle$  div>  **<div id="video-poster" platform="lwdita"> <p conref="#lwditaattributes/intro-attributes"/> <dl> <dlentry> <dt>XDITA</dt> <dd>The following attributes are available on this element: <ph conkeyref="reuselwdita-attributes/link-relationshipattr" />, <ph conkeyref="reuse-lwdita-attributes/ localization-attr" />, <ph conkeyref="reuse-lwdita-attributes/ universal-attr"/>, and <xref keyref="attributes-lwdita-common/ keyref" ><xmlatt>keyref</ xmlatt></xref>.</dd> </dlentry> <dlentry> <dt>HDITA</dt> <dd>The following attributes are available on this element: <ph conkeyref="reuselwdita-attributes/link-relationshipattr" />, <ph conkeyref="reuse-lwdita-attributes/ localization-attr" />, <ph conkeyref="reuse-lwdita-attributes/ universal-attr"/>, and <xref keyref="attributes-lwdita-common/ keyref" ><xmlatt>keyref</ xmlatt></xref>.</dd> </dlentry> <dlentry> <dt>MDITA</dt> <dd><ph conkeyref="reuse-lwdita-attributes/ mdita-keyref"/></dd> </dlentry> </dl> </div>** </section> </conbody> </concept>

### **Table 5: reuse-w-lwdita/lwdita-attributes.dita**

# **Element reference topic: <video-poster>**

### **Example**

See <video>.

# **Element reference reuse topic: <video-poster>**

The video poster specifies the location of a preview image for a video (the "poster").

## **Usage information**

The video poster is modeled on the @poster attribute used on the HTML5 <video> element.

### **Rendering expectations**

The poster graphic is displayed while the associated video is loading.

# **Attributes**

The following attributes are available on this element: , @format, @href, @keyref, and @scope.

For this element, the @href attribute specifies the URI of the poster resource.